## **Preparing a BD Writer**

## NOTE:-

When connecting to the external Blu-ray drive, use a USB cable with Mini-A (Male) – B (Male) connectors.

The USB cable bundled with this camera cannot be used.

To use the USB cable provided with the external Blu-ray drive, purchase the USB extension cable.

Mini-A (Male) – A (Female) (Part number: QAM0852-001)

1 Connect the USB cable and AC adapter.

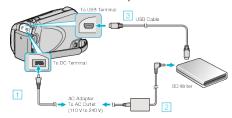

- ① Connect the AC adapter to this unit.
- 2 Connect the AC adapter of the BD writer.
- ③ Connect the USB cable of the BD writer to this unit.
- Refer also to the instruction manual of the BD writer.
- 2 Insert a new disc.
- Press the power button on the BD writer to turn on the power.

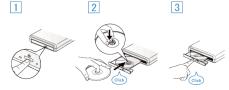

- ① Press the eject button to open the disc tray.
- ② Pull out the tray completely and load a new disc properly.
- ③ Push the disc tray in until it clicks into place.
- $\it 3$  Open the LCD monitor.

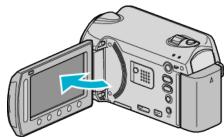

- The backup menu appears.
- While the USB cable is connected, the backup menu is displayed.

## CAUTION

Be sure to turn off the power when connecting the devices.
Otherwise, electric shocks or malfunctions may occur.